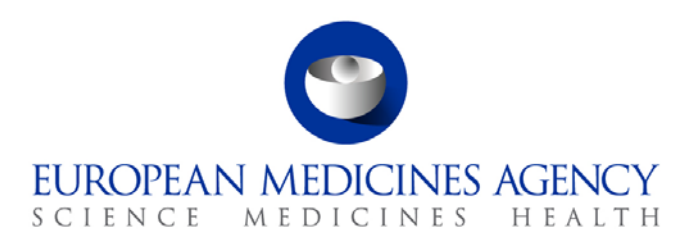

# Standard operating procedure

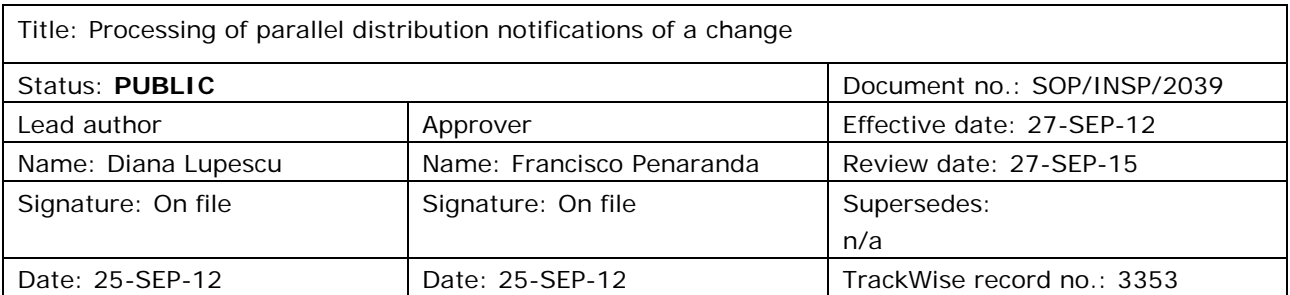

#### **1. Purpose**

The purpose of this SOP is to define the procedure for processing parallel distribution notifications of a change in a consistent way.

## **2. Scope**

This SOP applies to the Parallel Distribution and Certificates (P-CI-PDC) section, in the Compliance and Inspection sector in the Patient Health Protection unit.

#### **3. Responsibilities**

It is the responsibility of the Section Head to ensure that this procedure is adhered to within his/her own section. The responsibility for the execution of a particular part of this procedure is identified in the right-hand column of section 9.

#### **4. Changes since last revision**

New SOP.

## **5. Documents needed for this SOP**

The following documents are located on the X: Drive (X: \Templates\Others\Parallel Distribution):

- Notification of a change form (template).
- Checklist and handling time changes.

7 Westferry Circus **●** Canary Wharf **●** London E14 4HB **●** United Kingdom **Telephone** +44 (0)20 7418 8400 **Facsimile** +44 (0)20 7418 8416 **E-mail** info@ema.europa.eu **Website** www.ema.europa.eu

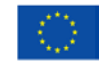

An agency of the European Union

© European Medicines Agency, 2012. Reproduction is authorised provided the source is acknowledged.

## **6. Related documents**

- WIN/INSP/2031 Regulatory check of initial notifications of parallel distribution.
- WIN/INSP/2038 Checking licences for parallel distribution.
- Guideline on the readability of the labelling and package leaflet of medicinal products for human use, Revision 1, Doc Ref: ENTR/F/2/SF/jr (2009)D/869, available on the European Commission website: Homepage > Departments (Directorates-General) and services > Health and Consumers (SANCO) > Health > Medicinal products for human use > EudraLex > Volume 2 - Notice to applicants and regulatory guidelines for medicinal products for human use.
- Guideline on the packaging information of medicinal products for human use authorised by the Community, Final – Revision 13, Doc Ref: F2/SM D(2008), available on the European Commission website: Homepage > Departments (Directorates-General) and services > Health and Consumers (SANCO) > Health > Medicinal products for human use > EudraLex > Volume 2 - Notice to applicants and regulatory guidelines for medicinal products for human use.
- EMA Post-authorisation guidance on parallel distribution, EMEA/Ho/2368/Rev 4, available on the EMA website: Home > Regulatory > Human medicines> Parallel distribution > Guidance.

# **7. Definitions**

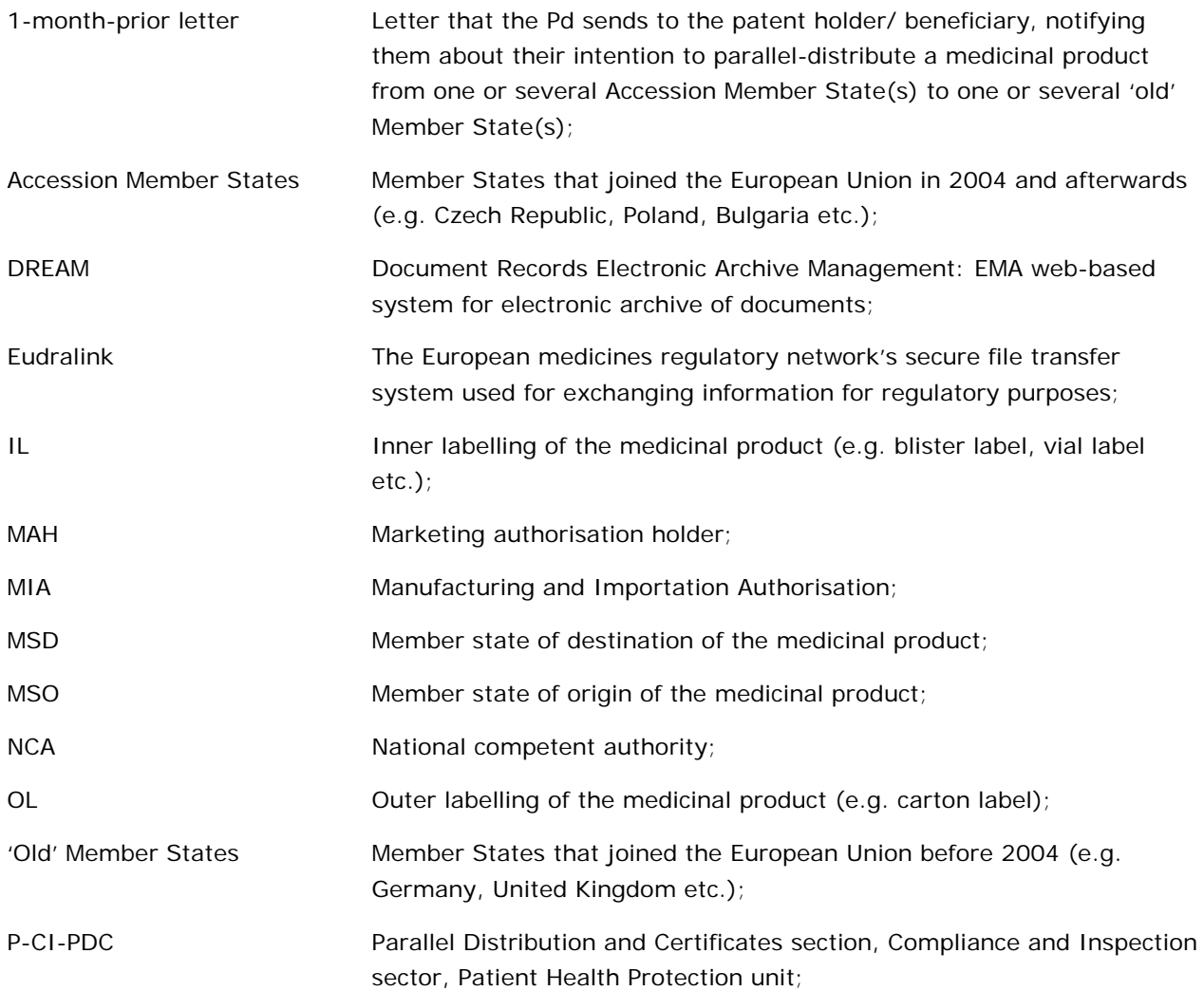

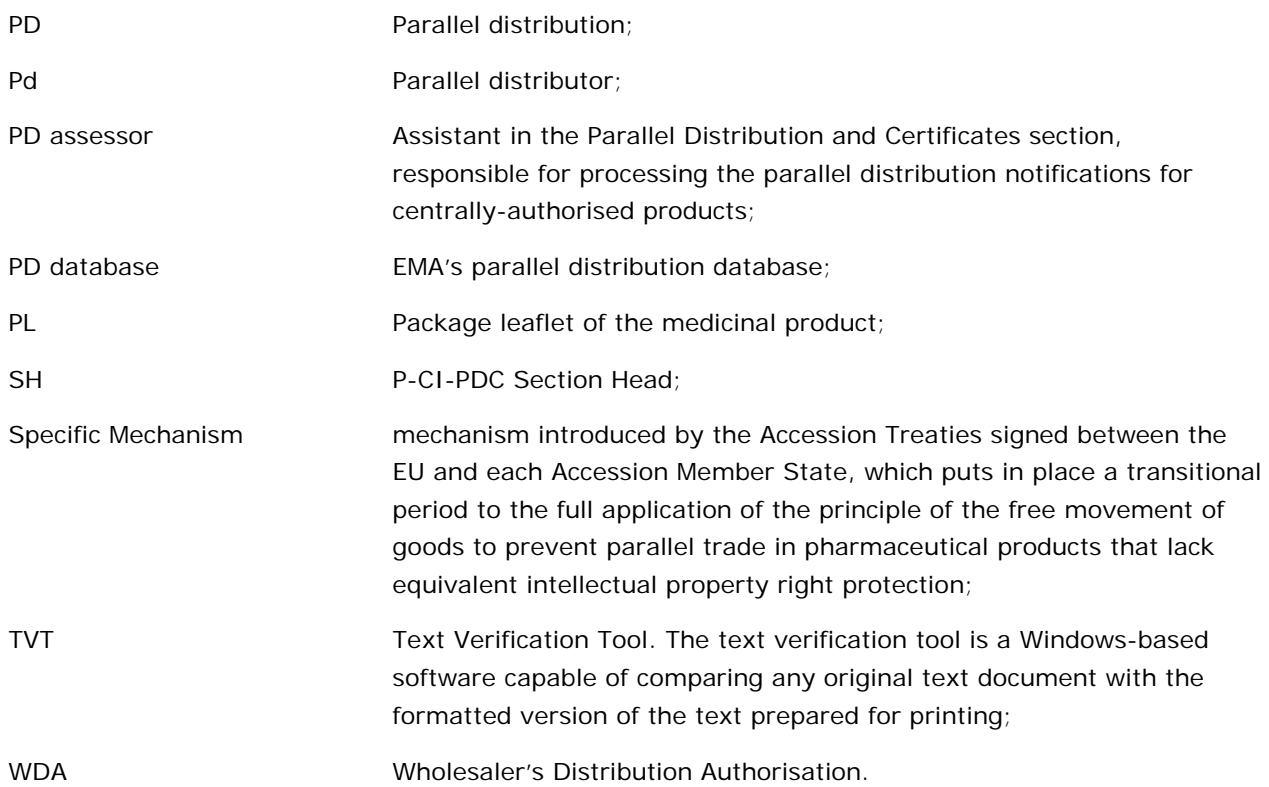

**8. Process map(s)/ flow chart(s)**

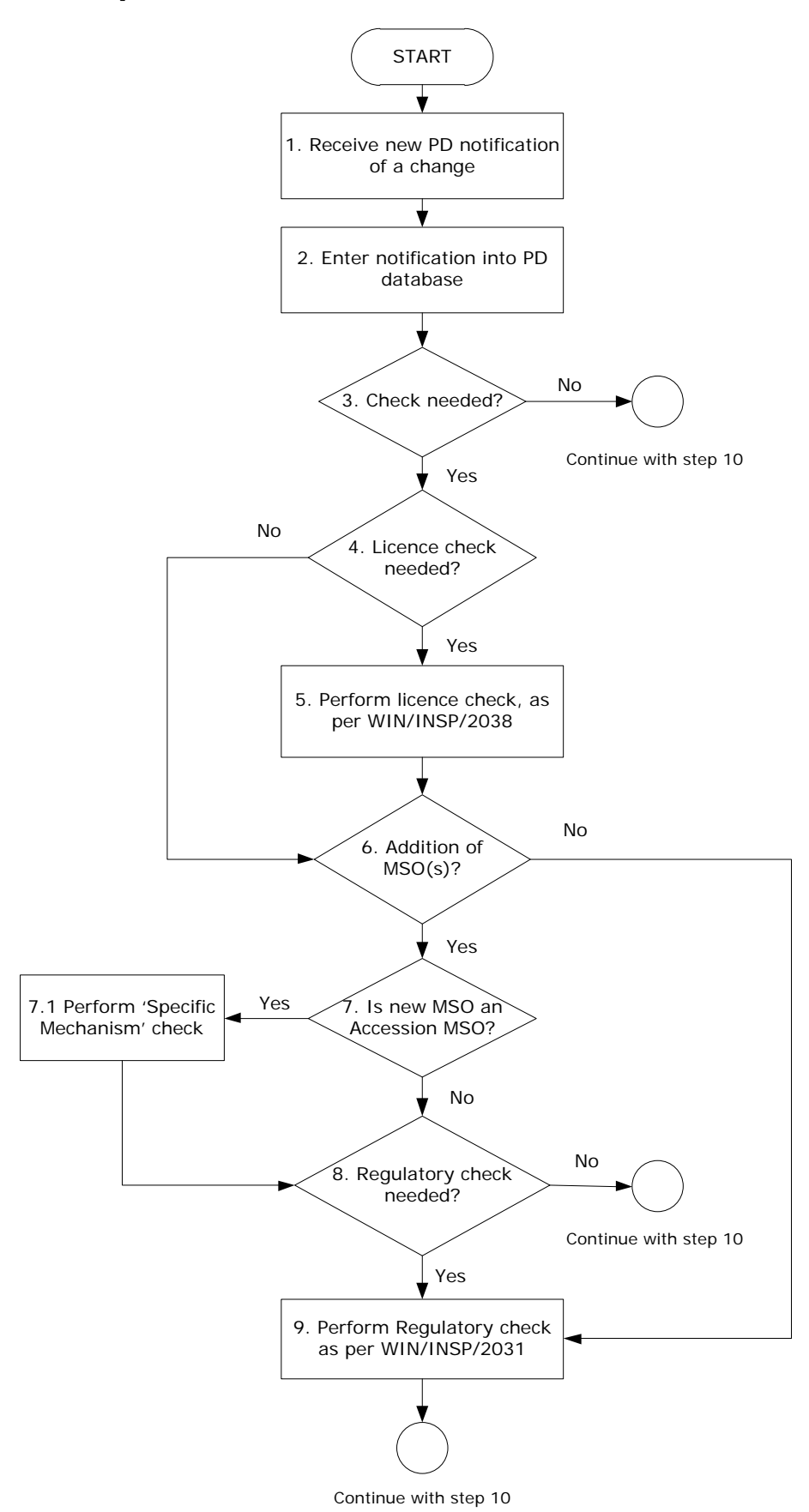

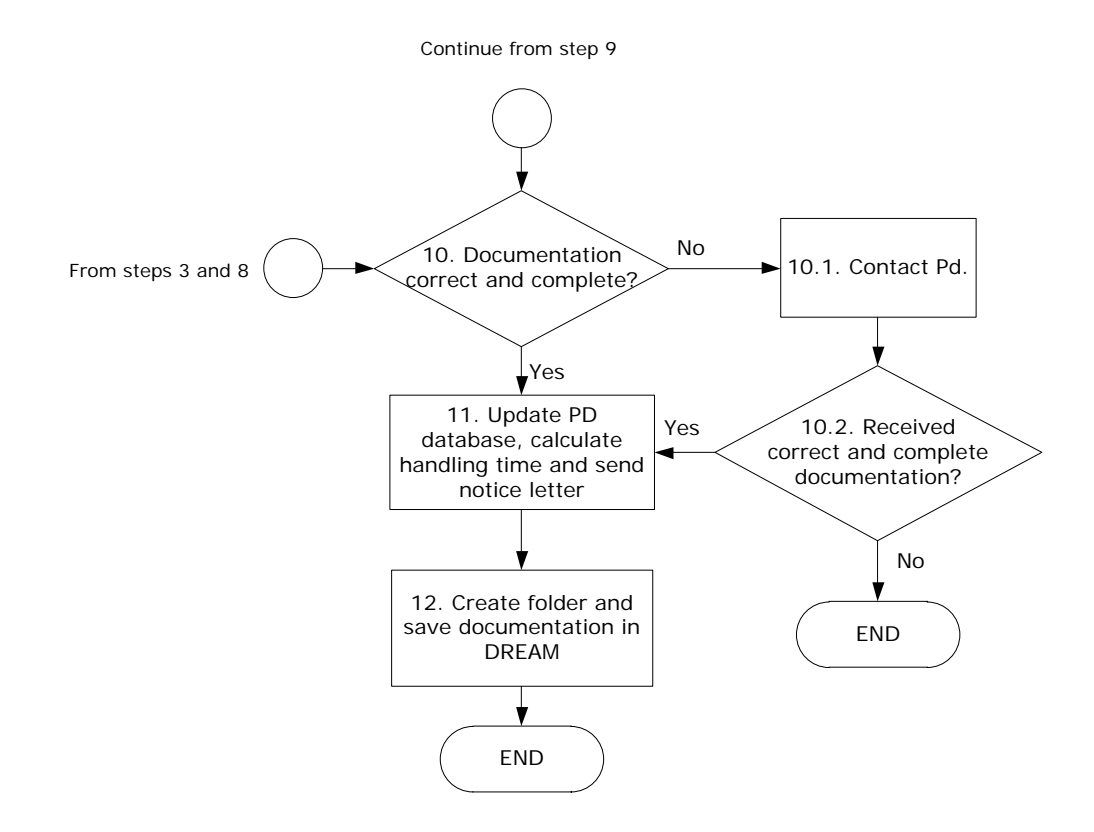

# **9. Procedure**

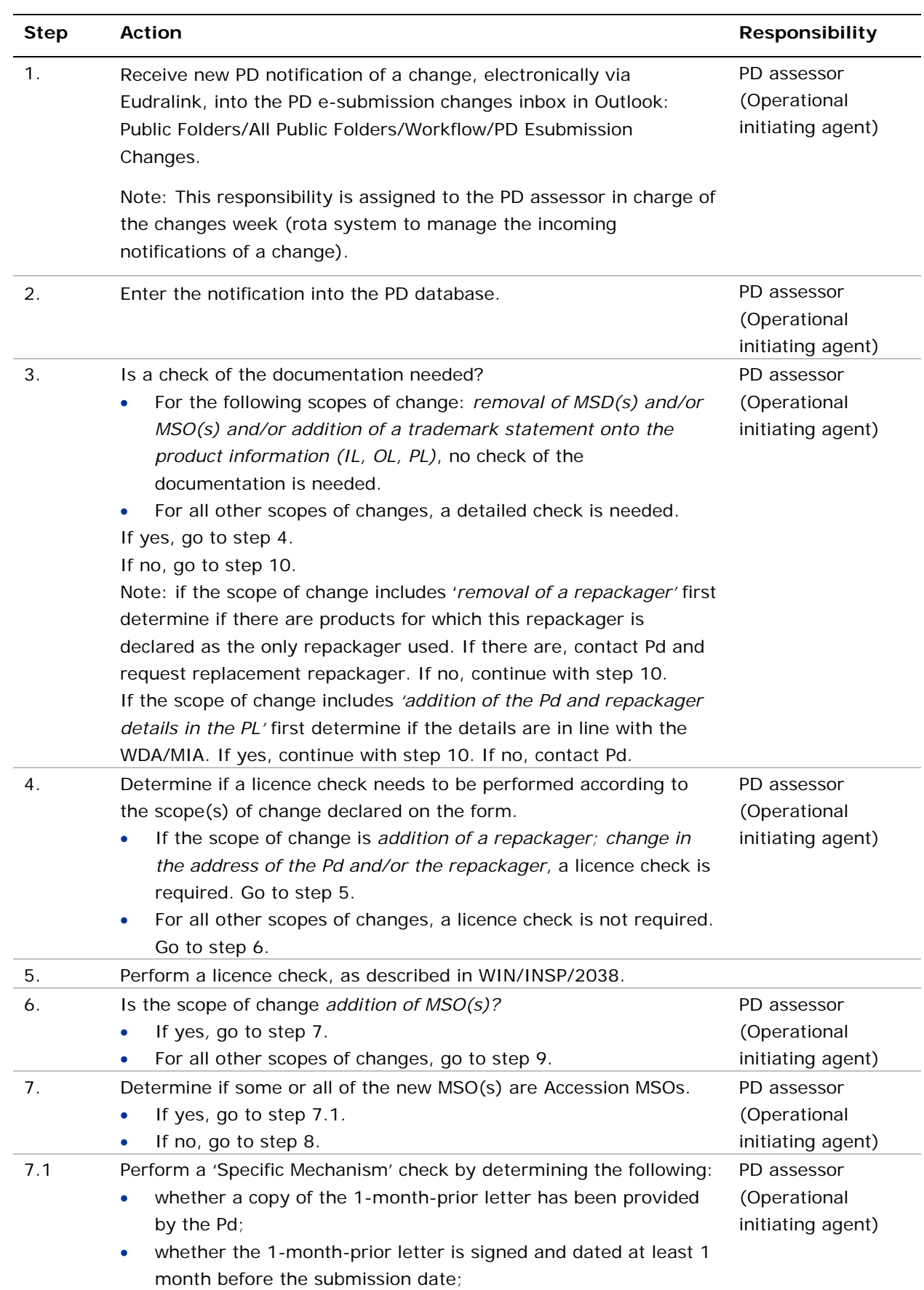

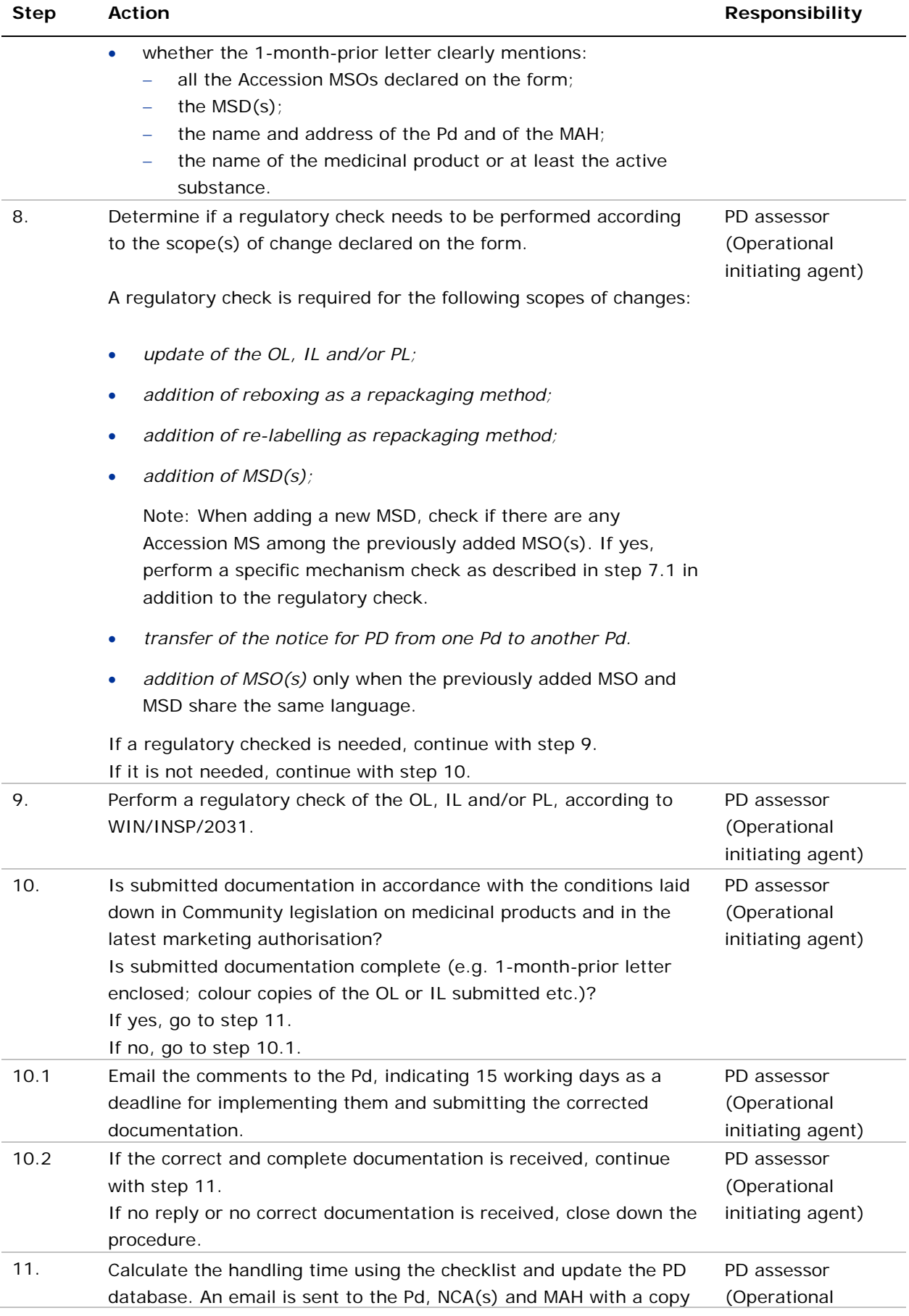

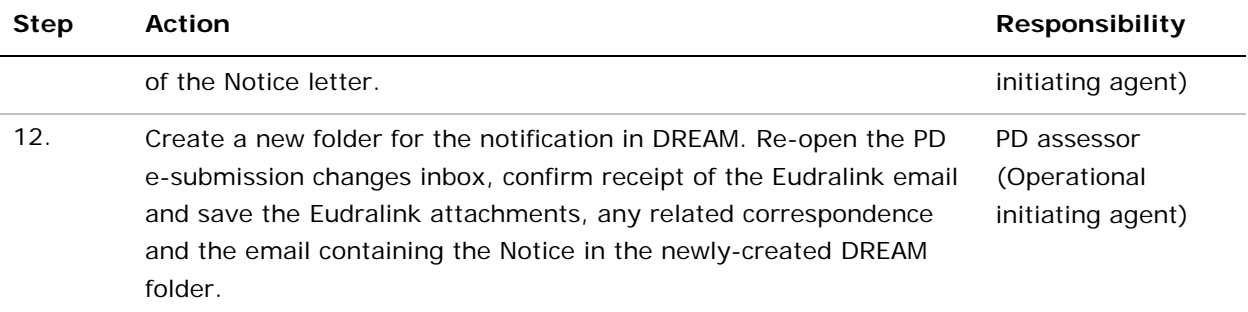

#### **10. Records**

When the procedure is completed, the following documents are saved electronically in the product folder of the Pd in DREAM (Cabinets/01. Evaluation of Medicine/Parallel Distribution/Human Medicines/Companies):

- Notification of a change form, cover letter, colour copies, package leaflet, 1-month-prior letter;
- All correspondence indicating the issues to be corrected by the Pd before the finalisation of the procedure;
- Files extracted from the TVT project (PDF report, PDF copy with annotations);
- Email with the Notice letter that is sent to the Pd, MAH and  $NCA(s)$ ;
- Any other correspondence with the Pd on the notification of a change.

The retention time is minimum 10 years.